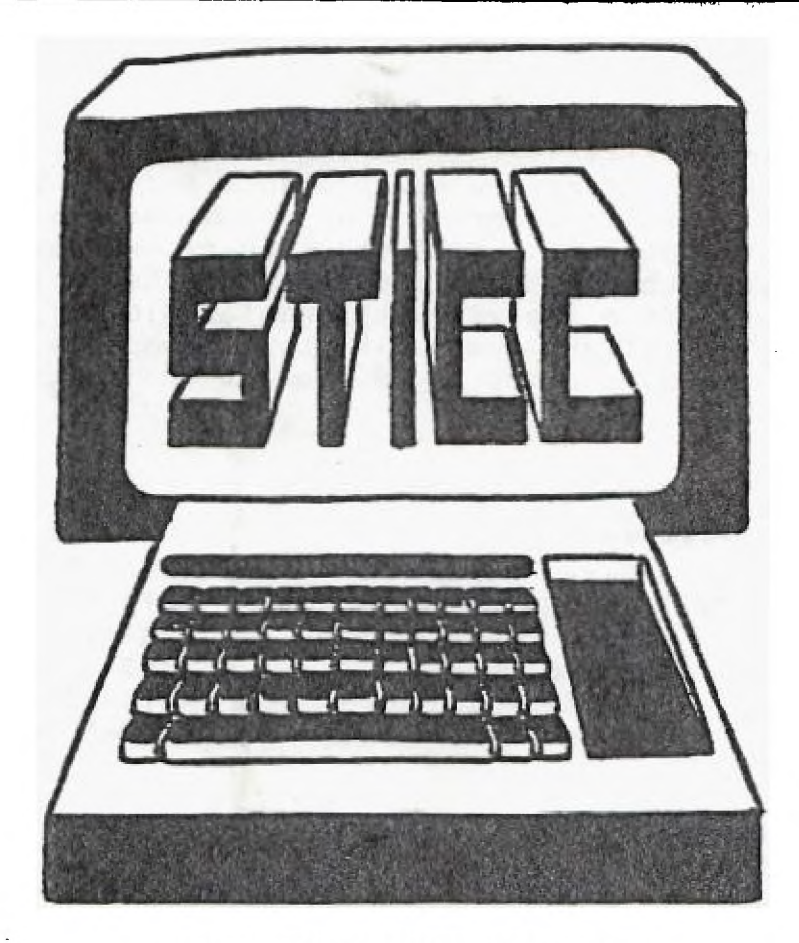

# **SASKATOON TEXAS INSTRUMENTS COMPUTER CLUB**

**f** 

Sa intony

 $P_{\mu}$  and

S.

• ###########################

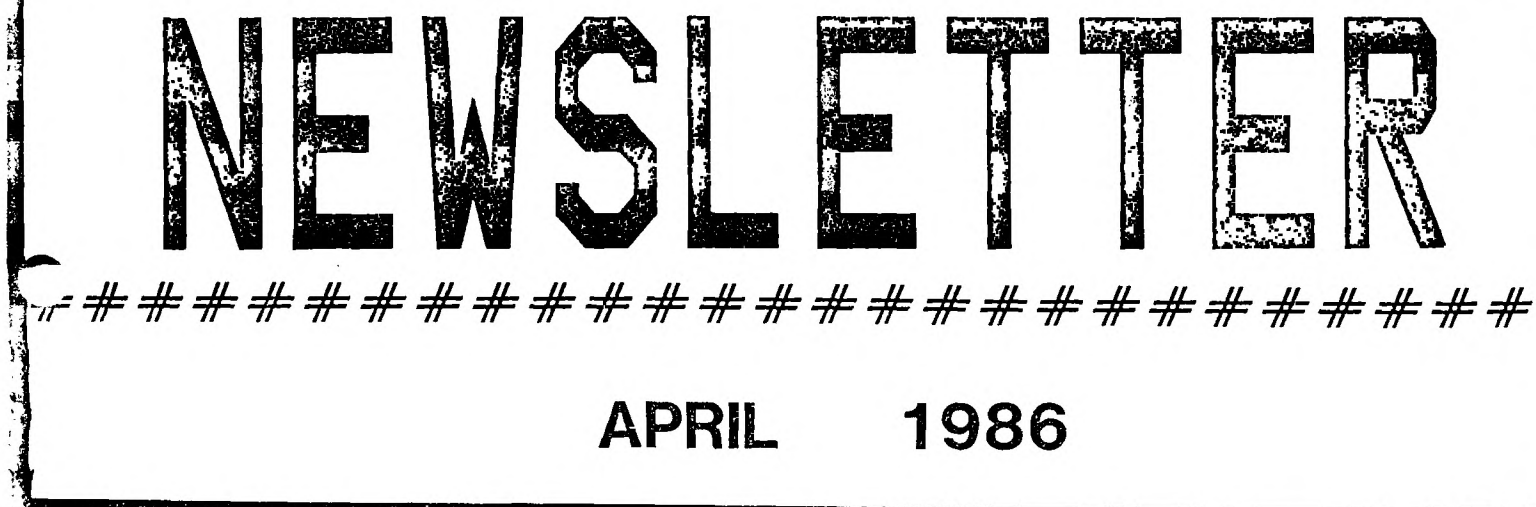

#### SASKATOON TEXAS INSTRUMENTS COMPUTER CLUB \*\*\*\*\*\*\*\*\*\*\*\*\*\*\*\*\*\*\*\*\*\*\*\*\*\*\*\*\*\*\*\*\*\*\*\*\*\*\*\*\*

We discuss and review new products for the TI99/4A while providing technical support for any problems that a member may have. We also support a software library and have regular contacts with other groups in Canada and the United States. Our membership fees are very reasonable: \$10.00/single or \$12.00/family. If you would like to become a member, or require more information, contact any member of the executive or call the STICC BBS.

#### 1986 EXECUTIVE COUNCIL \*\*\*\*\*\*\*\*\*\*\*\*\*\*\*\*\*\*\*\*\*\*

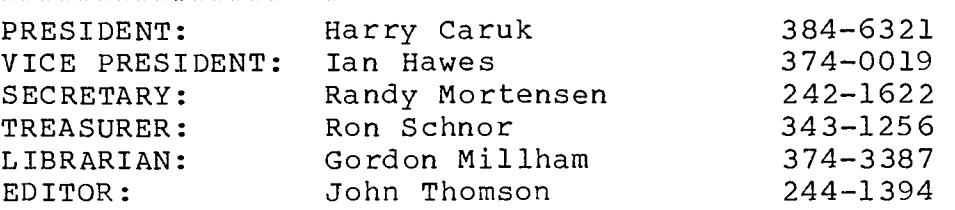

## MAILING ADDRESS

\*\*\*\*\*\*\*\*\*\*\*\*\*\*\*

P.O.BOX 7925, Saskatoon, Sask., Canada S7K 4R6

# STICC DISCLAIMER

\*\*\*\*\*\*\*\*\*\*\*\*\*\*\*\*

We are a small, nonprofit club here in Saskatoon. We never have, or ever will, consider our newsletter a professional medium in its field. Therefore, with this consideration, the views presented in the articles, by various authors, may not be the views of the newsletter committee, the STICC executive, or its members. On this basis, this club cannot be held responsible for errors, omissions, views, or copy infringements, as presented in the articles.

### MEETINGS

#### \*\*\*\*\*\*\*\*

General meetings are normally held at 7 PM on the first monday of each month at the Saskatoon Region Community College, 145-1st Avenue North. Any changes in date will be announced in this newsletter. The meeting room number will be posted on a sign at the main entrance. (Usually room 144)

NEXT MEETING: May 05, 1986

#### Bulletin Board System \*\*\*\*\*\*\*\*\*\*\*\*\*\*\*\*\*\*\*\*\*

There is no longer a TI99 BBS in Saskatoon. What was the STICC BBS is now the Benden Weyr. It may still be reached at<br>(306)384-2844. Ken Read and Colin Hinz are the sysops. This (306)384-2844. Ken Read and Colin Hinz are the sysops. BBS is node 22, net  $140$ , of FidoNet<sup>m</sup>. Hours of operation are 4AM to 3AM, 7 days/week. 7 bits, even parity, or 8 bits, no parity, and one stop bit. The voice line is 382-2527.

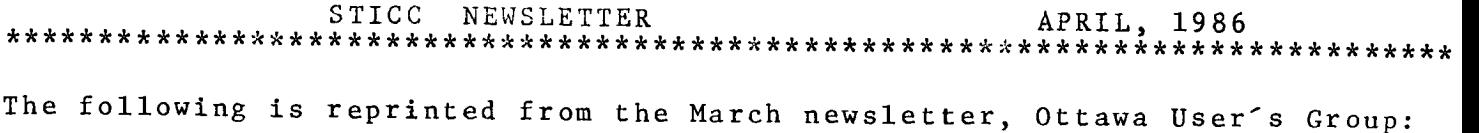

TI-99/4A National Users Association (NUAC) News By Bob Boone

My sincere apologies for the lack of a NUAC column in last months issue of our newsletter. Time constraints weighed too heavy as I had to be in Camp Borden Ontario for a course on the 10th .of February. Exciting things have happened and are still happening in the TI world this year.

On the 15th of February I dropped in on Bruce Ryan of Ryte Data in Haliburton Ontario for the day. He's been negotiating with a huge high-tech conglomerate in Germany called Mechatronic GmbH to get exclusive Canadian rights to the TI-compatible products they've been developing for our machine. I saw a TI Mouse in operation, and the 128K Gram Karte. I now have the new German Extended Basic II module that adds 60 new, mainly graphic-oriented, commands to TI's extended basic. The Mouse will be available for about \$100, the new XB for \$125 and the Gram Karte approximately \$300. Those of you coming to New Jersey this weekend will be able to see this wonder in operation as Bruce will be there showing off his wares. Mechatronic has also finished prototyping an 80 column card and hope to have it on the market by the late second quarter of this year. The latest rumor floating around indicates that this German company is going to throw its support behind producing a TI-99/4A upgrade of some kind!

About 250 TIers from all over southern Ontario made it<br>to the one day workshop in Hamilton(sponsored by the Channel-99 User Group and organized by Tom and Sandy Arnold). There were two southern Ontario distributors with tables full of TI hard and software and several 'theme areas' set up in the room as well. The highlight for me was meeting pe P eople like Tom, Art Beck from Kingston and c99 author, Clint Pulley from Mississauga. The low point of the day was the abruptness of the end of the function. After functions held by our group in Ottawa we, almost invariably, have a social gathering of some sort(it has become sort of a tradition). I had hoped to coax some of our new friends to join us for supper, but it didn't happen, and I missed it.... I hope many of our local users and many of those that attend our Faire from abroad will support our plan to meet after our show for a supper at the Talisman Inn in Ottawa. If you do plan to attend please try to let us know in'advance.

As yet, I have next to no word of how things went in LA, or what was released by whom. I have heard from Bruce Ryan, who was there that it was not as well attended as they hopedwith somewhere under 1000 in total attendence. Thats not too Shabby in my book!!! I, for one, look forward to reports on their show for weeks to come.

Bob Costello, organizer of the TI Fun Faire in New Jersey, next weekend, called me a week ago Sunday. He had heard a rumor that we were planning to attend their event and was calling to confirm that we did indeed plan to go. He was excited at the propect of finally meeting 'Canadian TIers that are so highly thought of'.... That particular phrase, which is cropping up more and more often in the TI community is what NUAC is all about....

Bob said that Lou Phillips was still committed to show his TI upgrade at the New Jersey Faire. Ten of us from the Ottawa area will be there to witness it, if it happens.... Tom Bentley and his wife, me and my family, Berry Minuk and Steve McWatty will be piling into a rented van Friday morning for the trip. Boy, are we looking forward to it...

Two User Groups have come on line over the past month and I'd like to take this opportunity to welcome them both. A big thanks to The North Bay Users group and CIM-99 from Montreal for joining NUAC! CIM-99 with an astounding 146 members is, so far, the biggest group to jump on the bandwagon and we're \*greatful for their, support. I met the Secretary of Toronto's 9-T-9 Users Group in Hamilton and he **pledged to renew the issue of their group's joining us at their next executive meeting I of a phone call from Jean Paul Rheaume, President of GOTIK in Quebec City, 2 days ago and he too pledged to join. Monte Blue, of Lethbridge, Alberta joined as an individual member in February as well.** 

**Monte works for Bell Canada; he and four other employees of Bell, in Lethbridge have formed an informal club there. Three of them are fully expanded. We Don't know how you found us Monte, but we're glad you did and hope we can be of some service to your group in some way. Don't hesitate to get in touch if there's ever any need we can fill.** 

**Tracking the enrolment dates of the various individual and group memberships of NUAC has proved to be too much of a problem for us here in Ottawa. Accordingly, it was proposed and** passed **at the last Ottawa User Group Executive meeting that all NUAC memberships be aligned with the OUG end of**  year. All members of **NUAC that joined in 1985 have automatically had their memberships extended to December 1986, at our expense....unless you'd care to send a prorated amount to carry you through to that date. Memberships in**  NUAC will now run from January to December and joiners fees will be prorated quarterly(ie: \$20 for January-March; \$15 for April-June; \$10 for July-September and \$5 for October to December).

 $\frac{1}{4}$ 

**A CONTEST: NUAC needs a LOGO; LETTERHEAD and/or EMBLEM.** 

**Using the** Graphics utility **of** your choice design one of the above and submit it with your name and address and your user group affiliation(if any) to

EMBLEM CONTEST PO Box 2144. Station D Ottawa, Ontario KIP 5W3

on or before September 1st.

The prize will be **5 boxes of diskettes. If an individual registrant of NUAC wins the prize will be awarded to him or her; if a member of a group. registered with NUAC wins, the prize will go to the club librarian in the winner's name.** 

**The Emblem** must **have a Graphic of National significance and include the title: 'TI-99/4A National User's Association of Canada'. The winning entry will be adopted by the Association as its official insignia. Looking forward to** seeing some dillies!

**Phillip Hawtry, the young man who won our Early-Bird prize on our membership drive, finds he is, unfortunately, unable to use it... He wants to know if anyone out there is interested in buying the free week at the Moosehead Lodge in Maniwaki Quebec from him...** 

**Mal Taggart puts a retail price of \$525 on the package, which includes free room and board for a weektfor two) at his lodge. I can recommend the lodge and service highly from personal experience; as can the other members of last year's club executive. Mal invited us up for a day last summer and treated us royally.** 

**I've begun to wonder if my career manager reads our newsletter. He's now .making noises about a posting for me this summer. There's still a fair-to-middling chance it won't happen but I've learned from past experience to be prepared for the worst.**  STICC NEWSLETTER APRIL, 1986

 $\ddot{\phantom{0}}$ 

The following is reprinted from the Ottawa User's Group Newsletter:

 $\bullet$ 

 $\sim$ ========= HANDY REFERENCE GUIDE TO PEEKS AND POKES =================

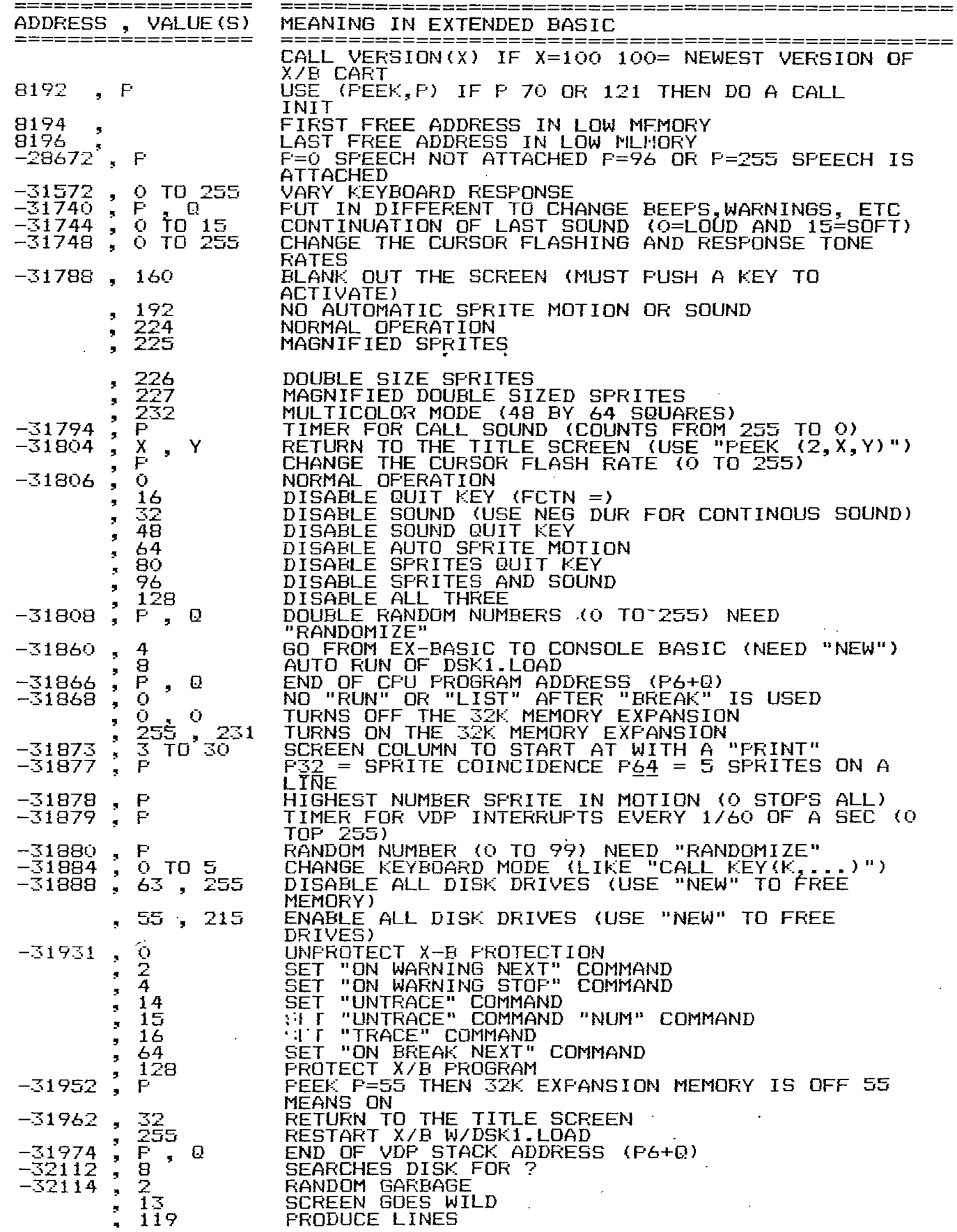

## STICC NEWSLETTER APRIL, 1986

 $\mathbf{i}$ 

\*\*\*\*\*\*\*\*\*\*\*\*\*\*\*\*\*\*\*\*\*\*\*\*\*\*\*\*\*\*\*\*\*\*\*\*\*\*\*\*\*\*\*\*\*\*\*\*\*\*\*\*\*\*\*\*\*\*\*\*\*\*\*\*\*\*\*\*\*\*\*\*\*\*\*\*\*\*\*\*

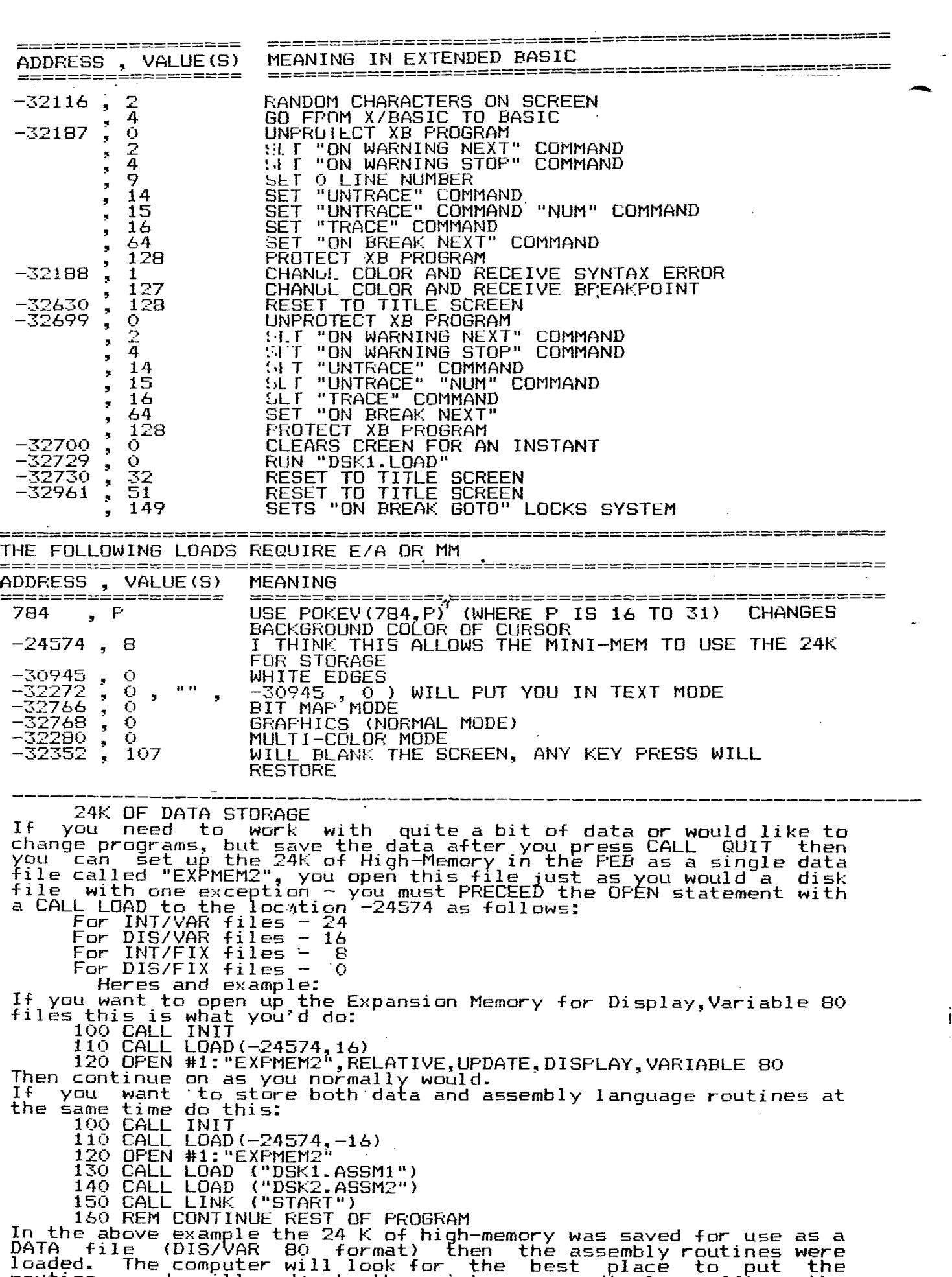

routines and will adjust the pinter accordingly. After the routines are loaded, a LINK statement starts the first rutine and

off we go.

 $\overline{a}$ 

STICC NEWSLETTER APRIL, 1986 \*\*\*\*\*\*\*\*\*\*\*\*\*\*\*\*\*\*\*\*\*\*\*\*\*\*\*\*\*\*\*\*\*\*\*\*\*\*\*\*\*\*\*\*\*\*\*\*\*\*\*\*\*\*\*\*\*\*\*\*\*\*\*\*\*\*\*\*\*\*\*\*\*\*\*\*

A long time ago... on a node far, far away (from PDPvax)

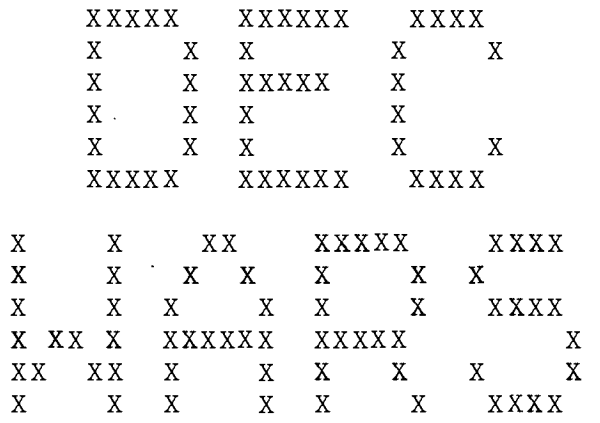

The even further adventures of Luke Vaxhacker Episode n+2

The Milliamp Falcon hurtles on thru system space...

Con Solo finished checking the various control and status registers, finally convinced himself that they had lost the Bus Signals as they passed the terminator. As he returned from the I/O page, he smelled smoke. Solo wasn't concerned--the Bookie always got a little hot under the collar when he was losing at chess. In fact, RS232 had just executed a particularly clever MOV that had blocked the Bookie's data paths. The Bookie, who had been setting the odds on the game, was caught holding all the cards. A little strange for a chess game...

Across the room, Luke was too busy practicing bit-slice technique to notice the commotion.

"On a word boundary, Luke," said PDP-1. "Don't just hack at it. Remember, the Bytesaber is the weapon of the Red-eye Night. It is used to trim offensive lines of code. Excess handwaving won't get you anywhere. Listen for the Carrier."

Luke turned back to the drone, which was humming quietly in the air next to him. This time Luke's actions complemented the drone's attacks perfectly.

Con Solo, being an unimaginative hacker, was not impressed. "Forget this bit-slicing stuff. Give me a good PROM blaster any day."

"""j""hhji""," Said Kenobie, with no clear inflection. He fell silent for a moment, and reasserted his control.

"What happened?" asked Luke

"Strange," said PDP-1. "I felt a momentary glitch in the carrier. It's equalized now."

"We're coming up on user space," called Solo from the CSR. As they cruised safely thru stack frames, they emerged in the new context only to be bombarded by freeblocks."

## STICC NEWSLETTER APRIL, 1986 \*\*\*\*\*\*\*\*\*\*\*\*\*\*\*\*\*\*\*\*\*\*\*\*\*\*\*\*\*\*\*\*\*\*\*\*\*\*\*\*\*\*\*\*\*\*\*\*\*\*\*\*\*\*\*\*\*\*\*\*\*\*\*\*\*\*\*\*\*\*\*\*\*\*\*\*;,

Dec Wars ( continued )

"What the..." gasped Solo. The screen showed clearly: /usr/alderaan: not found "It's the right inode, but it's been cleared! Twoie, where's the nearest file?"

"3 to 5 there's one..." The Bookie started to say, but was interrupted by a bright flash off to the left.

"Imperial TTY fighters!" Shouted Solo. "A whole DZ of them! Where are they coming from?"

"Can't be far from the host system," said Kenobie. "They all have direct EIA connections."

As Solo began to give chase, the ship lurched suddenly. Luke noticed the link count was at 3 and climbing rapidly.

"This is no regular file," murmered Kenobie. "Look at the ODS directory structure ahead! They seem to have in a tractor beam."

"There's no way we'll unlink in time," Said Solo. "We're going in..."

TO BE CONTINUED???

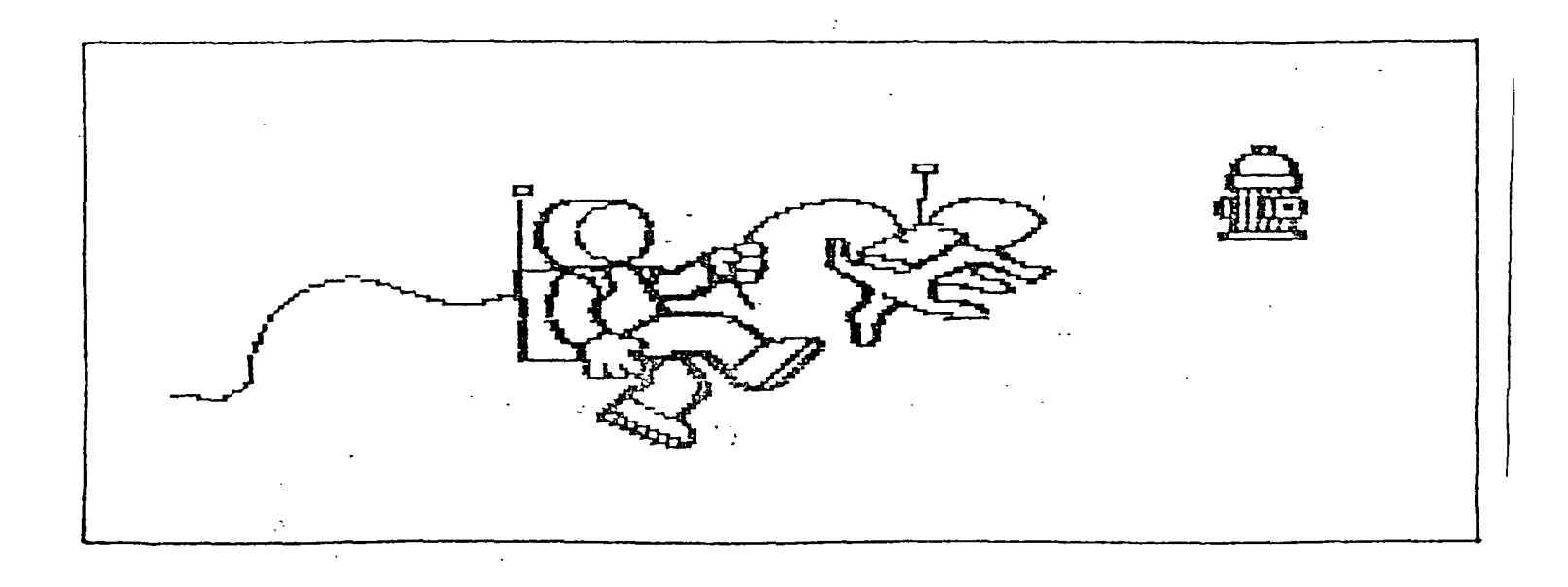

STICC NEWSLETTER APRIL, 1986

# \*\*\*\*\*\*\*\*\*\*\*\*\*\*\*\*\*\*\*\*\*\*\*\*\*\*\*\*\*\*\*\*\*\*\*\*\*\*\*\*\*\*\*\*\*\*\*\*\*\*\*\*\*\*\*\*\*\*\*\*\*\*\*\*\*\*\*\*\*\*\*\*\*\*

Here's an extended basic program you can have a little fun with. Be sure to save the program first, then run it.

The normal exbasic prompt appears. Try entering:

RUN CALL CLEAR OLD NEW any letter, then a left arrow

Try varying the length of time you hold a key down, from 1/2 to 2 seconds.

This program is reprinted from the March, 1986 issue of the Winnipeg UG newsletter.

100 ! LOAD/TRICK PROGRAM 110 ! "FREEWARE" BY BARRY A.TRAVER, 835 GREEN VALLEY DRIVE, PHILADELPHIA,PA 1912 8 (PHONE: 215/483-1379) 120 ON BREAK NEXT :: CALL CLEAR 130 PRINT "\* READY \*": : :: M\$="" :: CALL HCHAR(24,2,62):: R=24 :: C=3 :: CTR=0 140 CALL KEY(0,K,S):: CTR=CTR+1 :: IF K=8 THEN PRINT "I DON'T DO BACKSPACES.": : : :: GOTO 130 150 IF  $S\leq 0$  THEN CALL HCHAR(R, C, K):  $C=C+1$  :  $M\zeta = M\zeta \Delta CHR\zeta(K)$ 160 IF M\$="OLD" THEN PRINT "OLD?": :"WHY OLD? WHY NOT NEW? ": : : GOTO 130 170 IF  $MS="NEW"$  THEN PRINT "NEW?": : "NOW THAT'S MORE LIKE IT!": : : : : GOTO 130 180 IF M\$="RUN" THEN PRINT "RUN?": : "WHY RUN? WHY NOT WALK?": : : : : GOTO 130 190 IF M\$="CALL" THEN PRINT "CALL? ": :"NOT THAT STUPID CALL FILES ROUTINE AGAI N!": : : : : GOTO 130 200 IF LEN(M\$)>4 THEN PRINT : "YOU'RE TOO ROUGH--I'M GOING TO LOCK UP ON YOU!" :: GOTO 140 210 IF CTR=2 THEN CALL HCHAR(R,C,30) 220 IF CTR=4 THEN CALL HCHAR(R,  $C$ ,  $32$ ):: CTR=0 230 GOTO 140

240 GOTO 140

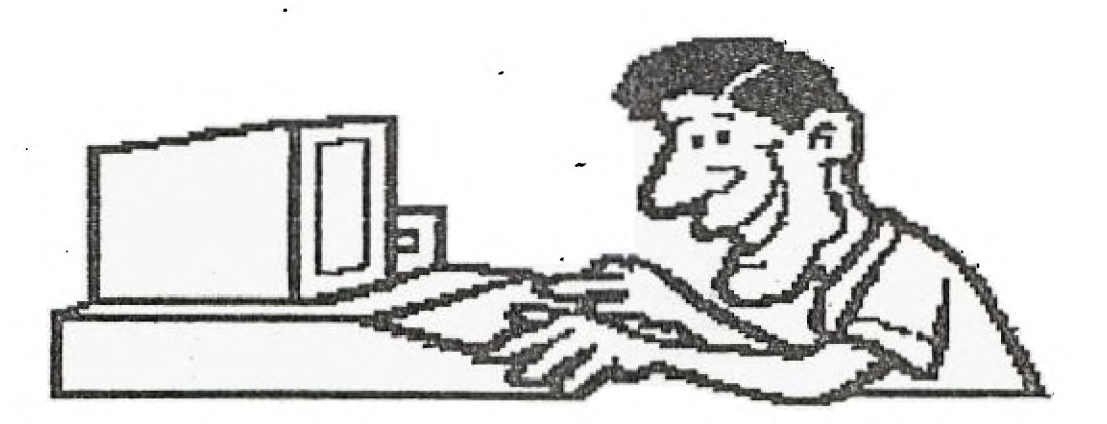

#### \*\*\*\*\*\*\*\*\*\*\*\*\*\*\*\*\*\*\*\*\*\*\*\*\*\*\*\*\*\*\*\*\*\*\*\*\*\*\*\*\*\*\*\*\*\*\*\*\*\*\*\*\*\*\*\*\*\*\*\*\*\*\*\*\*\*\*\*\*\*\*\*\*\*\*\*\*\*\*\*

The following is reprinted from the CIM99 UG in Montreal.

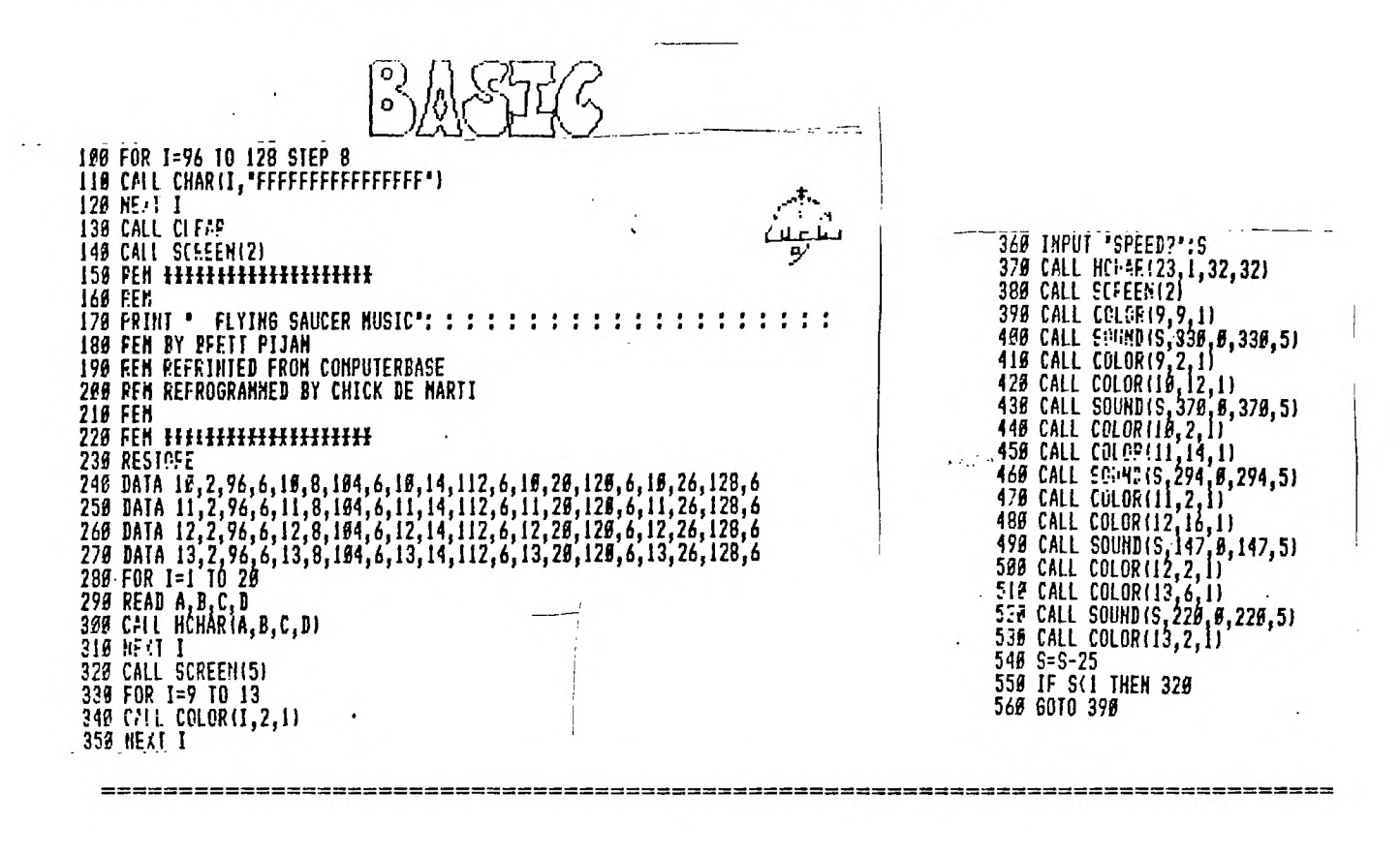

FROM: S.T.I.C.C. Saskatoon Texas Instruments Computer Club P.O.Box 7925 Saskatoon, Sask., Canada S7K 4R6

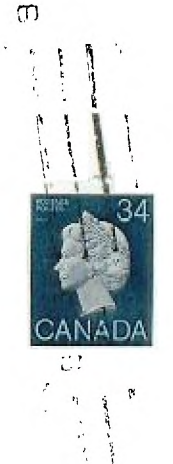

,

 $\ddot{\mathrm{r}}$ 

 $(()$ 

 $\mathcal{H}$ ).

 $\ddot{\phi}$ 

TO:

Edmonton 99'er Computer Users' Society P.O.Box 11983 Edmonton Alberta ţ T5J 3L1